Paola Salomoni<br>salomoni@csr.unibo.it<br>mercoledì 20 dicembre 2000 salomoni@csr.unibo.it mercoledì 20 dicembre 2000

# **Programmazione Server-Side**

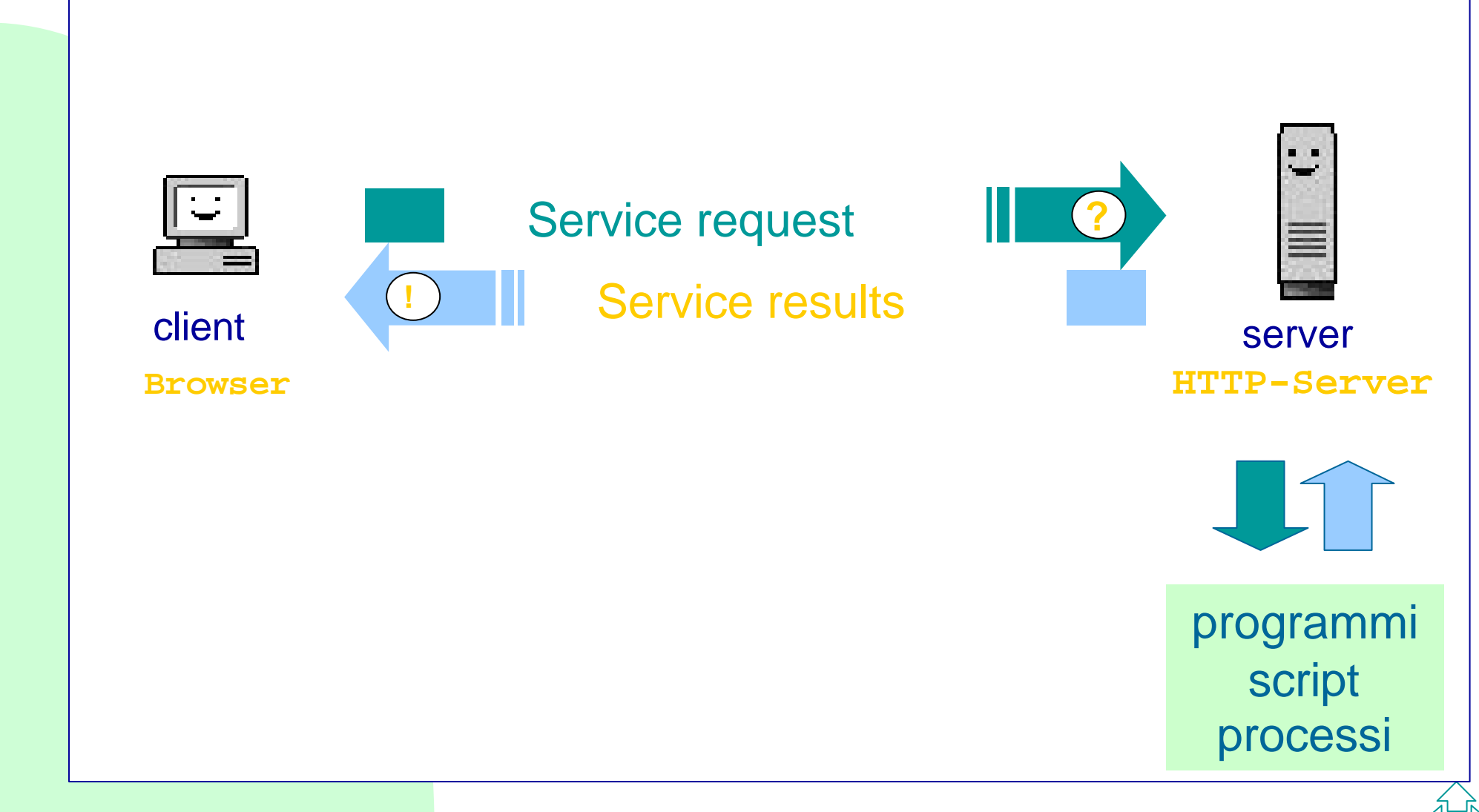

# **CGI**

**EXACTE (Common Gateway Interfaces) definiscocene:**<br>
Fill client effettua il passaggio dei dati di input e la chiamata al programma sul server,<br>
Fill server restituisce i dati di output del programma a client. **≻CGI (Common Gateway Interfaces) definiscono** come:

**≻il client effettua il passaggio dei dati di input e la** chiamata al programma sul server,

≽ il server restituisce i dati di output del programma al client.

**≻La CGI deve funzionare all'interno del protocollo** HTTP che è usato come supporto in entrambe le direzioni.

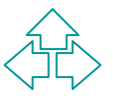

# **CGI: fasi**

#### ÿFasi:

- Å (C): raccolta dati dal lato client mediante form
- Ç (C): invocazione del programma server e spedizione dei dati: IL PROGRAMMA E' in PERL, C,…..
- É (S): lancio del programma
- Ñ (S): per prima cosa il programma decodifica i dati
- Fasi:<br>  $\circledcirc$  (C): raccolta dati dal lato client mediante form<br>  $\circledcirc$  (C): invocazione del programma server e spedizione<br>
dei dati: IL PROGRAMMA E' in PERL, C,.....<br>  $\circledcirc$  (S): lancio del programma<br>  $\circledcirc$  (S): per prima Ö (S): produzione dell'output . IL PROGRAMMA produce stampe sullo standard output contenti la pagina HMTL da visualizzare.
	- Ü (C): visualizzazione dell'output (HTML)

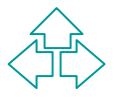

PHP (Personal Home Page Tool) è un sistema del codice HTML.<br> *E*INNE del codice HTML.<br> *E*INNE del codice PIC<br> *EINNE* che include codice PIC<br> *EINNE* che interpretare il codice e<br> *EINNE* consequirib (HTML-embedded).<br> *EI* **≻PHP (Personal Home Page Tool) è un sistema di** integrazione di script all'interno del codice HTML. **≻Richiedendo un file HTML che include codice PHP,** il client chiede al server di interpretare il codice ed eseguirlo (HTML-embedded). **≻Il server sostituisce al codice PHP il prodotto** 

dell'esecuzione e il file HTML risultante viene restituito al client.

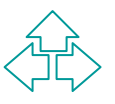

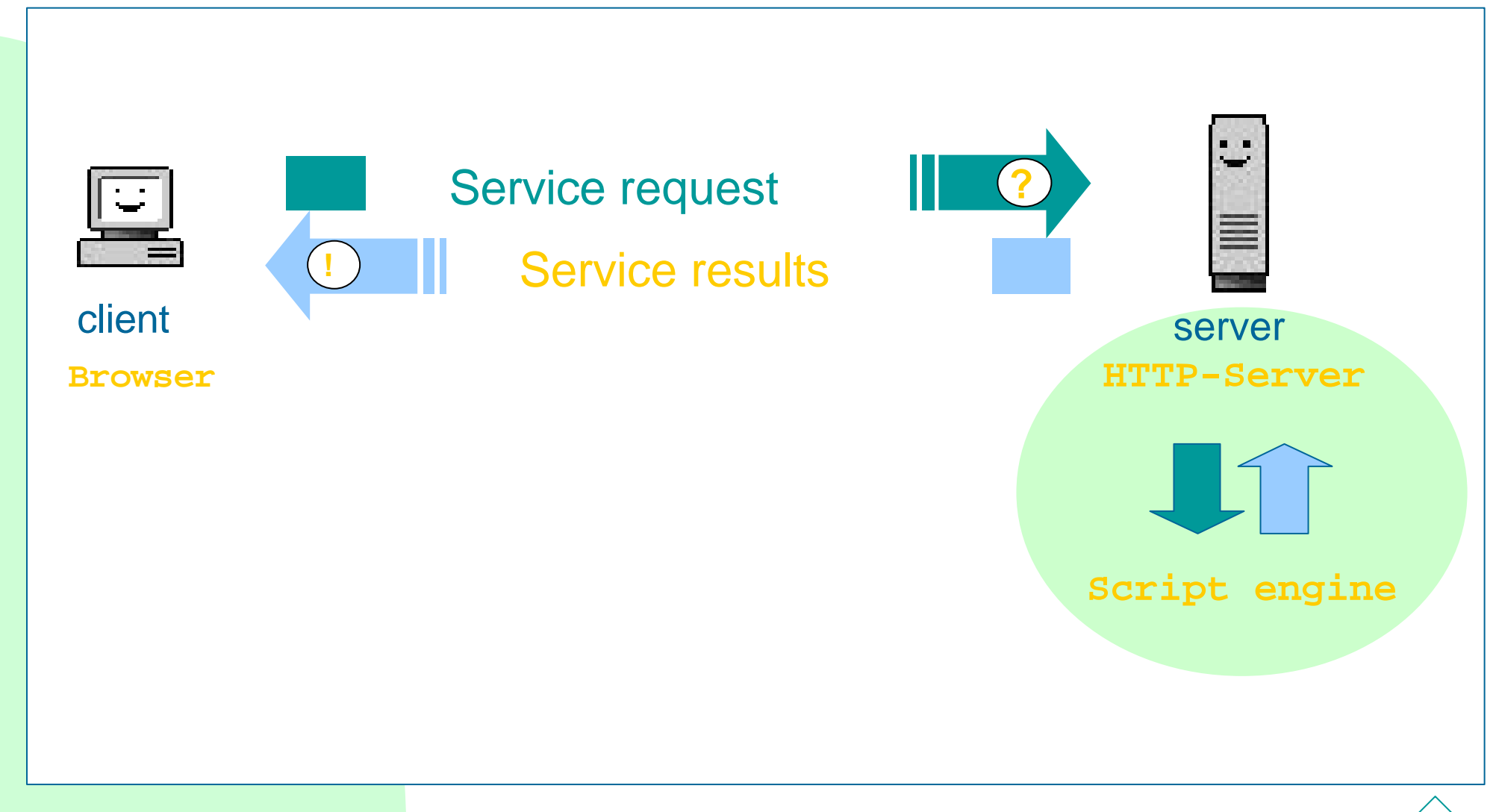

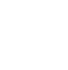

>Lo script engine PHP si integra con il server HT<br>Apache) fornendo una alternativa alle soluzioni<br>*M*icrosoft basate su IIS+ASP+SQLS.<br>> Dimensioni dello sviluppo di PHP:<br>> nel 1996 i siti basati su PHP erano circa 15.000 ÿLo script engine PHP si integra con il server HTTP (Apache) fornendo una alternativa alle soluzioni Microsoft basate su IIS+ASP+SQLS.

**≻Dimensioni dello sviluppo di PHP:** ÿnel 1996 i siti basati su PHP erano circa 15.000 **≻attualmente sono più di 150.000.** 

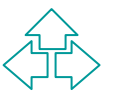

**EXPHP è:**<br>
EXPEN SOURCE<br>
EXPENDISORMA<br>
EXPHP fornisce supporto alla programmazione<br>
server side attraverso:<br>
Experimental programmazione di base,<br>
Experimental programmazione di base, ÿPHP è: **> OPEN SOURCE** ÿ MULTIPIATTAFORMA **≽PHP fornisce supporto alla programmazione** server side attraverso: ÿfunzioni e costrutti di programmazione di base, ÿaccesso all'*ambiente* del server,  $\triangleright$  primitive grafiche integrate, **≻ supporto per i database più diffusi.** 

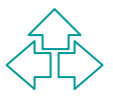

# **CGI vs PHP**

#### $\triangleright$ CGI vs PHP:

- <del>E</del><br>
EINERT DE VINCI delle pagine e non necessita di file e<br>
per essere eseguito;<br>
EINNL delle pagine e non necessita di file e<br>
per essere eseguito;<br>
Euro script PHP, di fatto, non ha bisogno di installa;<br>
essendo il cod ÿPHP è un linguaggio embedded che viene incluso nel codice HTML delle pagine e non necessita di file esterni per essere eseguito;
	- **≻uno script PHP, di fatto, non ha bisogno di installazione,** essendo il codice inserito direttamente nelle pagine, una volta che la pagina è caricata lo script è pronto per l'uso.
	- **≻ PHP consente di operare ad alto livello con:** 
		- $\triangleright$  i dati provenienti dalle form;
		- $\triangleright$  i DB sul lato server.

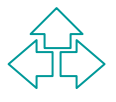

#### **PHP e database**

≻In sostanza PHP consente di scrivere qualunque programma tipo CGI integrandolo nel codice HTML.

in sostanza PHP consente di scrivere qualune<br>programma tipo CGI integrandolo nel codice<br>HTML.<br>ELA funzionalità di maggior successo è<br>sicuramente l'integrazione con i principali<br>motori/interfaccie SQL, tra cui: ODBC, Infor **≻La funzionalità di maggior successo è** sicuramente l'integrazione con i principali motori/interfaccie SQL, tra cui: ODBC, Informix, Oracle, IBM DB2, PostgreSQL, MySQL, InterBase, dBase, ...

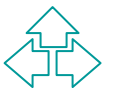

## **codice PHP**

≻Ogni porzione di codice PHP è inserito all'interno dei tag <?php e ?> (nel body dell' HTML).

```
interestion and interest and interest and interest and interest and interest and interest and interest and interest and interest and interest and interest and interest and interest and interest and interest and interest 
      <html>
           <body>
                  <!-- HTML --->
                  <?php . . . codice Php . . . ?>
                  <!-- HTML --->
           </body>
      </html>
```
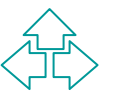

# **codice PHP**

ÿAlternativamente si può mettere il codice PHP tra i tag <script> e </script>.

```
EINN
<html>
  <body>
    <!-- HTML --->
    <script language="php">
    -- Codice PHP --
    </script>
    <!-- HTML --->
  </body>
 </html>
```
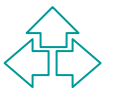

# **sintassi base PHP**

```
Le istruzioni PHP sono concluse (e quindi separa)<br>
punto e virgola (;).<br>
<sup>EP</sup><br>
<sup>EP</sup><br>
PHP supporta sia i commenti tipici del C che que<br>
<sup>EP</sup><br>
EP supporta sia i commenti tipici del C che que<br>
EP supporta sia i commenti tipic
ÿLe istruzioni PHP sono concluse (e quindi separate 
da) punto e virgola (;).
        <?php
             echo "ciao mondo!";
        ?>
≻PHP supporta sia i commenti tipici del C che quelli
della shell Unix
        <?php
              /* questo e' un commento stile C*/
             # questo e' un commento stile shell
          ?>
```
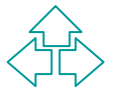

# **variabili PHP**

<br>
Eindi variabili PHP fondamentali sono:<br>
Einteger: numeri interi,<br>
→ double: numeri in virgola mobile,<br>
→ string: stringhe,<br>
→ array: array scalari o associativi,<br>
→ oggetti. **≻I tipi di variabili PHP fondamentali sono:**  $\triangleright$  integer: numeri interi, **≻ double: numeri in virgola mobile,**  $\triangleright$  string: stringhe, **≻array: array scalari o associativi,**  $\triangleright$  oggetti. ÿLe variabili PHP non necessitano di dichiarazione e il nome della variabile comincia sempre con il simbolo \$.

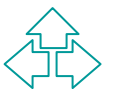

#### **scope**

De scope di una variabile è limitato al contesto di cui sono definite (script, funzione, ...).<br>
De la difference di contesta di chiararla come tale facendo precedere la diferiarazione (o il primo uso) da global. ÿLo scope di una variabile è limitato al contesto in cui sono definite (script, funzione, …). **≻Per definire una variabile globale occorre** dichiararla come tale facendo precedere la dichiarazione (o il primo uso) da global.

**global \$a;**

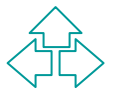

#### **array**

**PHP** supporta senza grosse differenze sia gli<br>
Irray scalari che gli array associativi.<br>
>Le seguenti scritture hanno lo stesso effetto:<br>  $\begin{array}{rcl}\n\ast a[1] = "ciao", & \ast a[0] = "ciao",\n\end{array}$ <br>  $\begin{array}{rcl}\n\ast a[1] = "mondo", & \ast a[1] = "mondo",\n\end{array}$ **≻PHP supporta senza grosse differenze sia gli** array scalari che gli array associativi. ≻Le seguenti scritture hanno lo stesso effetto: **\$a[] = "ciao"; \$a[0] = "ciao"; \$a[] = "mondo"; \$a[1] = "mondo"; \$a = array( 0 => "ciao", 1 => "mondo"; );**

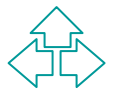

#### **array**

```
≻Gli array possono anche essere multi-
dimensionali:
```

```
$a[0][0] = "ciao"; 
$a[0][1] = "mondo";
```
imensionali:<br>
sa[0][0] = "ciao";<br>
sa[0][1] = "mondo";<br>
> Gli array associativi sono trattati in modo ana agli array scalari: **≻Gli array associativi sono trattati in modo analogo** agli array scalari:

```
$a["nome"]= "Paola"; 
$a[0]["nome"] = "Paola";
```
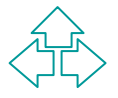

# **classi**

>Una classe è una collezione di variabili e funz<br>
che ne fanno uso.<br>
>Una classe viene definita utilizzando la segue<br>
sintassi:<br>
→ dichiarazione della classe<br>
→ dichiarazione delle variabili ÿUna classe è una collezione di variabili e funzioni che ne fanno uso.

ÿUna classe viene definita utilizzando la seguente sintassi:

- **≻dichiarazione della classe**
- $\triangleright$  dichiarazione delle variabili
- **≻dichiarazione delle funzioni (metodi)**

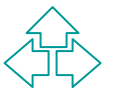

# **oggetti**

n PHP possono essere definite classi di oggetti e<br>
> la dichiarazione di classe (class).<br>
> la primitiva new che consente di creare una istanza<br>
dell'oggetto.<br>
<?php<br>
class ciao {<br>
tunction saluto() {echo "ciao mondo.";} ≽In PHP possono essere definite classi di oggetti con: **≻la dichiarazione di classe (class).** ÿla primitiva new che consente di creare una istanza dell'oggetto. **<?php class ciao { function saluto() {echo "ciao mondo.";} } \$a = new ciao; \$a->saluto(); ?>**

# **variabili predefinite**

> Con PHP si può accedere a tutte le variabili<br>
d'ambiente (come nelle CGI) e alle variabili del<br>
server.<br>
<HTML><br>
<BODY><br>
<? echo("Ultima modifica:".<br>
date("d/m/Y".filemtime(\$PATH\_TRANSLATED))): ?? **≻Con PHP si può accedere a tutte le variabili** d'ambiente (come nelle CGI) e alle variabili del server.

**<HTML> <BODY> <? echo("Ultima modifica:". date("d/m/Y",filemtime(\$PATH\_TRANSLATED))); ?> </BODY> </HTML>**

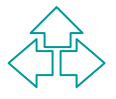

# **variabili provenienti dalle form**

**Example 15 Exercise is a consistent in the Value of Series PHP in distribution of the contengono le coppie variabile, valore già decodificate:<br>
FINNING A contengono le coppie variabile, valore già decodificate:<br>
EXAMING** ÿLe variabili acquisite tramite una form HTML possono essere recuperate dallo script PHP in due array associativi che contengono le coppie variabile,valore già decodificate: ÿHTTP\_GET\_VARS: per il metodo GET; ÿHTTP\_POST\_VARS: per il metodo POST.

≻Perché ciò sia possibile si deve: ▶ configurare PHP con track\_vars=On, oppure ÿinserire nello script la direttiva "php\_track\_vars".

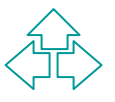

## **espressioni**

Ele espressioni sono quasi tutte, sia<br>
sintatticamente che semanticamente, mutuate of C.<br>
Ele esempio sono espressioni valide:<br>
condizione ? valorevero : valorefalso;<br>
variabile++; variabile--; **ELE espressioni sono quasi tutte, sia** sintatticamente che semanticamente, mutuate dal C.

**≻Per esempio sono espressioni valide:** 

```
condizione ? valorevero : valorefalso;
variabile++; variabile--;
variabile += 10;
variabile= variabile1 = espressione;
```
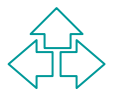

# **operatori**

incorrective PHP sono classificabili in:<br>
→ Arithmetic Operators<br>
→ Assignment Operators<br>
→ Bitwise Operators<br>
→ Comparison Operators<br>
→ Error Control Operators<br>
→ Execution Operators<br>
→ Incrementing/Decrementing Operator **≻Gli operatori PHP sono classificabili in:** ▶ Arithmetic Operators **≽ Assignment Operators** ▶ Bitwise Operators ▶ Comparison Operators ▶ Error Control Operators **≻ Execution Operators ≽ Incrementing/Decrementing Operators ≻Logical Operators ≻ String Operators** 

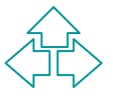

#### **error control**

PHP consente di intercettare gli errori prodotti d<br>
ma espressione, facendo precedere l'espressione<br>
imbolo @.<br>
Il messaggio d'errore viene conservato nella<br>
ariabile globale \$php\_errormsg.<br>
<?php /\* errore esterno da sQL ÿPHP consente di intercettare gli errori prodotti da una espressione, facendo precedere l'espressione dal simbolo @.

≽Il messaggio d'errore viene conservato nella variabile globale \$php\_errormsg.

```
<?php
/* errore esterno da SQL */
$res = @mysql_query ("select name,code from 
   namelist") or die ("Query failed: error was
  '$php_errormsg'");
```
**?>**

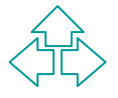

# **Strutture di controllo**

Experiment of controllo (C like) sono:<br>
Final<br>
Final<br>
Final<br>
Final<br>
Final<br>
Final<br>
Final<br>
Final<br>
Final<br>
Final<br>
Final<br>
Final<br>
Final<br>
Final<br>
Final<br>
Final<br>
Final<br>
Final<br>
Final<br>
Final<br>
Final<br>
Final<br>
Final<br>
Final<br>
Final<br>
Final<br> ≻Le strutture di controllo (C like) sono:  $\triangleright$  if **≻else**  $\triangleright$  elseif  $\triangleright$  while  $\triangleright$  do..while  $\triangleright$  for  $\triangleright$  foreach  $\triangleright$  break  $\triangleright$  continue  $\triangleright$  switch

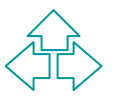

# **include e require**

Atre strutture di controllo sono: require(), e incl<br>
che rimpiazzano se stesse con un file indicato<br>
nell'istruzione.<br>
EXPO sono funzioni ma costrutti e sono simili alle<br>
direttive al preprocessore C ottenute con #includ<br> ÿAtre strutture di controllo sono: require(), e include(), che rimpiazzano se stesse con un file indicato nell'istruzione.

ÿNon sono funzioni ma costrutti e sono simili alle direttive al preprocessore C ottenute con #include. **≻Ci sono alcune differenze:** 

- $\triangleright$  include, include il file solo se viene eseguita,
- $\triangleright$  require, include il file sempre.

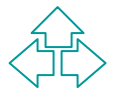

# **funzioni**

ÿAnche le funzioni sono molto simili al C.

```
→ Anche le funzioni sono molto simili al C.<br>
function funzio ($arg_1,$arg_2, ...,$arg_n) {<br>
/*codice... */<br>
return $valoreritorno;<br>
}<br>
→ Gli argomenti per default sono passati per valore,
 function funzio ($arg_1,$arg_2, ...,$arg_n) {
        /*codice…. */
        return $valoreritorno;
  }
```
per passarli per indirizzo occorre farli precedere dal simbolo &.

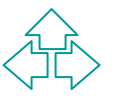

# **default argument**

**≻Possono essere usati anche argomenti con default** value in stile C++.

```
Possono essere usati anche argomenti con defallue in stile C++.<br>
EUME INCOCALE:<br>
EUME TO STATE (SCOLOTE = "blu") {<br>
return "il mio colore preferito e' $type.\n";<br>
Recho preferito ();<br>
recho preferito ("giallo");<br>
L'OUTPU
function preferito ($colore = "blu") {
    return "il mio colore preferito e' $type.\n";
}
echo preferito ();
echo preferito ("giallo");
```
**≻L'output sarà:** 

**il mio colore preferito e' blu. il mio colore preferito e' giallo.**

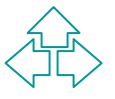

# **librerie di funzioni**

**Example 15 The Set of the Set of the Set of the Set of the Set of the Set of the Set of the Set of the Set of the Set of the Set of the Set of the Set of the Set of the Set of the Set of the Set of the Set of the Set of t ≻PHP fornisce librerie di funzioni per trattare con tipi dati** avanzati:

- $\triangleright$  funzioni matematiche
- ÿfunzioni sulle RE compatibili con Perl
- $\triangleright$  funzioni di encryption
- ÿfunzioni su tipi dato come array, calendar, URL
- ÿfunzioni di gestione degli errori
- **≻funzioni per supporto XML**

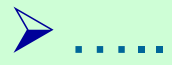

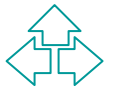

# **librerie di funzioni**

**PHP fornisce librerie di funzioni che consentono<br>** *teragire con altri applicativi lato server:***<br>
→ il server HTTP (e in particolare Apache)<br>
→ il server DBMS (di molti tipi, tra cui quelli elencati in precedenza)<br>
→ gli** ÿPHP fornisce librerie di funzioni che consentono di interagire con altri applicativi lato server:

- **≻il server HTTP (e in particolare Apache)**
- ≻il server DBMS (di molti tipi, tra cui quelli elencati in precedenza)

ÿgli altri servizi Internet (POP, IMAP, SMTP, FTP,..)

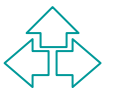

# **PostgreSQL**

▶Scegliamo come DBMS PostgreSQL

**Scegliamo come DBMS PostgreSQL<br>Postgres, originariamente sviluppato dalla UC<br>rkeley, è un prodotto di dominio pubblico, dispon<br>tuitamente ed Open Source<br>Fornisce supporto al linguaggio SQL92/SQL3,<br>integrità delle transazi** ÿPostgres, originariamente sviluppato dalla UC Berkeley, è un prodotto di dominio pubblico, disponibile gratuitamente ed Open Source

ÿFornisce supporto al linguaggio SQL92/SQL3, all'integrità delle transazioni, e all'estensibilità del tipo.

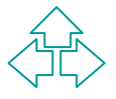

# **PostgrSQL**

ÿPostgreSQL fornisce una interfaccia via socket alle interrogazioni.

# PostgreSQL fornisce una interfaccia via socket al<br>Prrogazioni.<br>Bignifica che per comunicare con il demone SQL<br>Porre:<br>Promettersi ad una opportuna porta e aprire la<br>Connessione, ≻Significa che per comunicare con il demone SQL occorre:

- **≻ connettersi ad una opportuna porta e aprire la** connessione,
- **≻** spedire interrogazioni e ricevere risultati sulla connessione,
- **≽chiudere la connessione.**

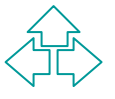

# **PHP e PostgreSQL**

→ Una connessione tipo inizia con:<br>
int pg\_connect (string host,<br>
string port, string options,<br>
string tty, string dbname)<br>
→ e termina con: ÿUna connessione tipo inizia con: **int pg\_connect (string host, string port, string options, string tty, string dbname)**

**≻e termina con: bool pg\_close (int connection)**

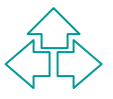

# **Altre istruzioni**

a le tante istruzioni le più utili sono:<br>pg\_Exec: esegue una query<br>int pg\_exec (int connection, string query)<br>pg\_Fetch\_Row: ottiene un vettore enumerato da una riga<br>della tabella.<br>array pg\_fetch\_row (int result, int row)<br>p ≻Tra le tante istruzioni le più utili sono: **≻pg\_Exec: esegue una query int pg\_exec (int connection, string query) ≻pg\_Fetch\_Row: ottiene un vettore enumerato da una riga** della tabella. **array pg\_fetch\_row (int result, int row)** ÿpg\_NumRows: restituisce il numero di righe(ad esempio ottunute da una select) **int pg\_numrows (int result\_id)** 

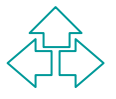

# **Istruzioni SQL del PostgreSQL**

*EINN* **≻Con l'istruzione pg\_Exec, PHP consente di** eseguire qualunque query sul DB PostgreSQL. Tra queste:

 $\triangleright$  data selection and relations (select, join,..)

- $\triangleright$  data manipulation (update, insert, remove,...)
- $\triangleright$  gestione delle viste
- $\triangleright$  gestione degli indici
- $\triangleright$  gestione delle transizioni

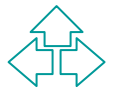

# **transizioni**

**Example 19 Example 19 Example 19 Example 19 Example 19 Example 19 Example 19 Example 19 Example 19 Example 19 Example 19 Example 19 Example 19 Example 19 Example 19 Example 19 Example 19 Example 19 Example 19 Example 19** ÿUn blocco di transazione inizia con un begin e se la transazione è stata valida termina con commit ed end.

**≻Se la transazione fallisce, essa deve venire** chiusa con rollback e abort.

# **gestione del DB via Web**

Solitamente la gestione del DB via Web è fatt<br>per fornire interfaccia Internet a:<br>
inserimenti, rimozioni, e altre operazioni di<br>
aggiornamento del DB<br>
Ficerche sul DB<br>
E' raro che via DB si cambi la struttura di una **≻Solitamente la gestione del DB via Web è fatta** per fornire interfaccia Internet a:

- ÿinserimenti, rimozioni, e altre operazioni di aggiornamento del DB
- $\triangleright$  ricerche sul DB

ÿE' raro che via DB si cambi la struttura di una tabella. E' invece frequente che se ne cambi il contenuto.

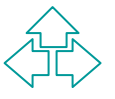

# **gestione del DB via Web**

Principes de Sono fasi eseguite quasi sempre<br> **EINNAMARE de Sono de Sono de Sono de Sono de Sono de Sono de la DB**<br>
El acreazione de la proprietà e dei permessi<br>
El acefinizione delle tabelle **≻Sono fasi eseguite quasi sempre** dall'amministratore del sistema direttamente sul DBManager:

- **≻la creazione del DB**
- ÿl'attribuzione della proprietà e dei permessi
- $\triangleright$  la definizione delle tabelle

**≻Per queste fasi non useremo una interfaccia PHP.** 

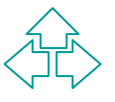

#### **esempio**

<del>Expression</del> de la perface de la partida de la principalition de la principalitie de la principalitie de la principalitie de la principalitie de la principalitie de la principalitie de la principalitie de la principalitie ÿProveremo un esempio molto semplice (monotabella) per fare una panoramica dei principali comandi

**≻DB e tabella vengono creati da :** 

**createdb prova CREATE TABLE amici (id serial, nome char(20), cognome char(30));**

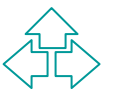

# **la connessione**

ÿLa connessione al DB da PHP viene realizzata dal seguente script:

```
La connessione al DB da PHP viene realizzata c<br>
eguente script:<br>
<sub>chody></sub><br>
c<sub>?php</sub><br>
sdb = pg_connect(\", \", \", \", \", \", \"prova");<br>
/* codice */<br>
pg_close();<br>
?>
<html>
     <body>
       <?php
         $db = pg_connect("", "", "", "", "prova");
         /* codice */
         pg_close();
        ?>
   </body>
```
ÿL'host (solitamente locale) e la porta (solitamente 5432) sono omessi.

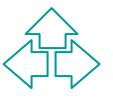

## **inserimento**

ÿL'inserimento avviene in due fasi (che corrispondono a due file HTML):

El'inserimento avviene in due fasi (che<br>
corrispondono a due file HTML):<br>
El'inserimento dei dati da parte dell'utente all'interno<br>
una form.<br>
Ell submit della form richiama un altro file HTML che<br>
effettua l'inserimento ÿl'inserimento dei dati da parte dell'utente all'interno di una form.

**≻Il submit della form richiama un altro file HTML che** effettua l'inserimento vero e proprio dei dati nel DB

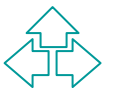

## **inserimento: la form**

```
ntml><br>
xbody><br>
<form action="add.php" method="post"><br>
Nome: <input type="text" name="nome"<br>
size="20" length="20"><BR><br>
Cognome: <input type="text" name="cognome"<br>
size="30" length="30"><BR><br>
<input type="submit" value="in
<html>
 <body>
   <form action="add.php" method="post">
    Nome: <input type="text" name="nome" 
     size="20" length="20"><BR>
     Cognome: <input type="text" name="cognome" 
     size="30" length="30"><BR>
     <input type="submit" value="inserisci">
   </form>
 </body>
</html>
```
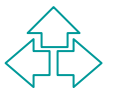

# **inserimento: il codice**

```
<html><br>
<br/>
<br/>
<br/>
<br/>
<dody><br>
<dody><br>
<dody><br>
<dody><br>
<dody><br>
<dody><br>
<dody><br>
<dody><br>
<dody><br>
<dody><br>
<dody><br>
<dody><br>
<dody><br>
<dody><br>
<dody><br>
<dody><br>
<dody><br>
<dody><br>
<dody><br>
<dody><br>
<dody><br>
<dodextval('amici_id_s
  <html>
    <body>
     <?php
       $db = pg_connect("","","","","prova");
       $query = "INSERT INTO amici (id, nome,
        cognome) values (nextval('amici_id_seq'), 
       '$nome', '$cognome')";
       $result = pg_exec($db, $query);
       if (!$result) {printf ("ERROR"); exit;}
       printf ("inserito- %s %s", $nome, $cognome);
       pg_close();
     ?>
    </body>
  </html>
```
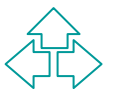

# **select all**

Ela selezione e visualizzazione di tutti i dati di<br>tabella è realizzata mediante un file HTML.<br>Eleccione PHP contenuto nel file devono esse<br>kun a select \*<br>eun meccanismo che stampi riga per riga, le righe<br>estratte dalla t ÿLa selezione e visualizzazione di tutti i dati di una tabella è realizzata mediante un file HTML. ≻Nel codice PHP contenuto nel file devono esserci:

**≻una select \*** 

**≻un meccanismo che stampi riga per riga, le righe** estratte dalla tabella.

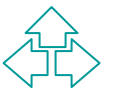

## **select all**

```
<html><br>
cbody><br>
c?php<br>
$db = pg\_connect("", "", "", "", "prova"");<br>
$query = "SELECT * FROM amici";<br>
$result = pg\_exec ($db, $query);<br>
if (!$result) {printf ("ERROR"); exit};<br>
$numrows = pg\_numrows ($result);<br>
$row=0;<br>
print([``stable border=1>n");<html>
   <body>
    <?php 
      $db = pg_connect("","","","","prova");
      $query = "SELECT * FROM amici";
      $result = pg_exec($db, $query);
      if (!$result) {printf ("ERROR"); exit;}
      $numrows = pg_numrows($result);
      $row=0;
      printf ("<table border=1>\n");
      printf ("<tr><td>ID</td><td>Nome
      </td><td>Cognome</td></tr>\n");
  . . . .
```
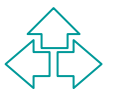

# **select all (2)**

```
do{<br>
$myrow = pg_fetch_row ($result,$row);<br>
printf("<tr><td>%s</td><td>%s</td><td>%s</td></td><br>
</tr>\n",<br>
$myrow[0], $myrow[1], $myrow[2]);<br>
$row++;<br>
}<br>
while ($row < $numrows);<br>
printf ("</table><br>\n");
  . . . 
   do{
     $myrow = pg_fetch_row ($result,$row);
    printf("<tr><td>%s</td><td>%s</td><td>%s</td>
      </tr>\n",
     $myrow[0], $myrow[1], $myrow[2]);
     $row++;
   }
   while ($row < $numrows);
   printf ("</table><br>\n");
   pg_close();
  ?>
```
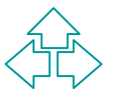

## **cancellazione**

ÿLa cancellazione è fatta in due fasi:

- La cancellazione è fatta in due fasi:<br>
> vengono visualizzate tutte le righe (simile a select al rendendo sensibili gli indici.<br>
> ciascun indice chiama (passando l'ID) un file HTML fa la vera e propria cancellazione sulla ÿvengono visualizzate tutte le righe (simile a select all) rendendo sensibili gli indici.
	- ▶ ciascun indice chiama (passando l'ID) un file HTML che fa la vera e propria cancellazione sulla tabella del DB.

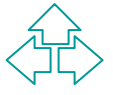

#### **delete: la selezione**

```
do{<br>
$myrow = pg_fetch_row ($result,$row);<br>
printf("<tr><br>
<td> <A HREF='cancella.php?id=%s'> %s </A> </td><br>
<td> %s </td><td> %s </td></td> %s </td></tr> \n",<br>
$myrow[0], $myrow[0], $myrow[1], $myrow[2]);<br>
$row++;<br>
}<br>
whil
  . . . 
 do{
     $myrow = pg_fetch_row ($result,$row);
    printf("<tr>
      <td> <A HREF='cancella.php?id=%s'> %s </A> </td>
      <td> %s </td><td> %s </td></td></tr> \n",
      $myrow[0], $myrow[0], $myrow[1], $myrow[2]);
     $row++;
   }
   while ($row < $numrows);
 ÿ. . .
```
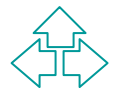

# **delete: la modifica del DB**

```
<html><br>
<br/>cbody><br>
<?php<br>
$db = pg_connect("","","","","prova");<br>
$query = "DELETE FROM amici where id='$id'";<br>
$result = pg_exec($db, $query);<br>
if (!$result) {printf ("ERROR"); exit;}<br>
printf ("cancellazione OK\n");<br>
pg
<html>
 <body>
   <?php
     $db = pg_connect("","","","","prova");
     $query = "DELETE FROM amici where id='$id'";
     $result = pg_exec($db, $query);
     if (!$result) {printf ("ERROR"); exit;}
    printf ("cancellazione OK\n");
    pg_close();
   ?>
 </body>
</html>
```
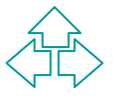

#### **ricerca**

**Example: 20 Yuldish Example: 20 Yuldish:** 

Expresse à fatta in due fasi:<br>
For the richiesto all'utente l'inserimento della chiave<br>
ricerca<br>
For the effettuata la select con quella chiave dei rice<br>
vengono visualizzati i risultati. ÿviene richiesto all'utente l'inserimento della chiave di ricerca

**≻viene effettuata la select con quella chiave dei ricerca e** vengono visualizzati i risultati.

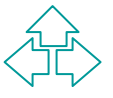

## **ricerca: form**

<html><br>
<br/>cbody><br>
<form action="cerca.php" method="post"><br>
Inserisci il nome da cercare<br>
<input type="text" name="nome"<br>
<input type="submit" value="cerca"><br>
</form><br>
</body><br>
</html> **<html> <body> <form action="cerca.php" method="post"> Inserisci il nome da cercare <input type="text" name="nome" <input type="submit" value="cerca"> </form> </body> </html>**

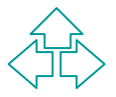

#### **Ricerca: select**

```
<html><br>
<br/>cody><br>
<?php<br>
\#Bb = pg\_connect("", "", "", "", "prova");<br>
\#query = "SELECT * FROM amici WHERE nome = $none";<br>
\# result = pg\_exec(\$db, \$query);<br>
\# ( |\$result) {printf ("ERROR"); exit; }<br>
\# nows = pg\_numrows ($result);<br>
\# row=0;<br>
\# printf ("stable border=1> \n"");<br>
\# printf ("<tr><td>td>lt;td>Id>ID</td><td>td>None</td><html>
   <body>
     <?php 
       $db = pg_connect("","","","","prova");
       $query = "SELECT * FROM amici WHERE nome=$nome";
       $result = pg_exec($db, $query);
       if (!$result) {printf ("ERROR"); exit;}
       $numrows = pg_numrows($result);
       $row=0;
       printf ("<table border=1>\n");
       printf ("<tr><td>ID</td><td>Nome 
       </td><td>Cognome</td></tr>\n");
  . . . .
```
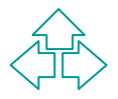

# **update**

#### **≻L'update è fatto in tre fasi:**

- **≻ vengono visualizzate tutte le righe (come nella** cancellazione) rendendo sensibili gli indici.
- update è fatto in tre fasi:<br>
vengono visualizzate tutte le righe (come nella<br>
cancellazione) rendendo sensibili gli indici.<br>
ciascun indice chiama (passando l'ID) un file che riempi<br>
una form col vecchio contenuto della ri ÿciascun indice chiama (passando l'ID) un file che riempie una form col vecchio contenuto della riga. L'utente modifica i dati della riga e con il submit chiama.
- **≽ un terzo file HTML che fa il vero e proprio update sulla** tabella del DB.

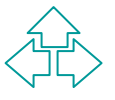

**EXERCIJNE SERVIE DE LA SERVIE DE LA SERVIE DE LA SPECIFICI CHE VERGINITY DE LA SPECIFICI CHE VERGINITY DE LA SPECIFICI DE LA SERVIE DE LA SIGNATION DE LA SIGNIFICATION DE LA SIGNIFICATION DE LA SIGNIFICATION DE LA SIGNIFI** ≻Il cookie (letteralmente "biscottino") è una stringa contente una piccola quantità di dati specifici che vengono memorizzati sulla macchina client per lasciare traccia del sito. ≻Il browser può cioè, senza violare i criteri di sicurezza della macchina client, memorizzare una stringa.

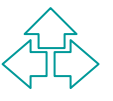

- ▶ I dati sono lasciati sulla macchina client per poter essere riutilizzati in un secondo passaggio dalla stessa pagina.
- accelia i sulla macchina client per pot essere riutilizzati in un secondo passaggio dalla stessa pagina.<br>
El sessa pagina.<br>
El sessa pagina.<br>
El sessa condita i sull'utente ma NON essenziali perché il coockie può essere c **≻ Questo tipo di informazioni servono per:** ÿlasciare dati sull'utente ma NON essenziali perché il coockie può essere cancellato in qualsiasi momento. ÿFare statistiche sui propri accessi.

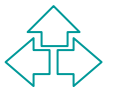

coockie sono parte di una estensione del protoco<br>
TTP per cui per registrare o leggere un coockie<br>
uò alternativamente:<br>
Fare eseguire al browser uno script Javascritpt che cont<br>
l'azione di scrittura/lettura del coockie.<br> **≻I coockie sono parte di una estensione del protocollo** HTTP per cui per registrare o leggere un coockie si può alternativamente:

- **≻fare eseguire al browser uno script Javascritpt che contiene** l'azione di scrittura/lettura del coockie.
- ÿUtilizzare una CGI dal lato server che con appostiti pacchetti HTTP comanda al browser di scrivere/leggere il file di cookie.

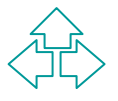

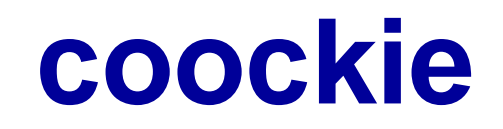

COOKie è sostanzialmente un file di testo a cui il<br>vser accede:<br>in lettura<br>in scrittura in append (per preservare i cookie lasciati da<br>pagine)<br>\*\*\*\* cookie rile<br>\*\*\*\* cookie rile **Ell cookie è sostanzialmente un file di testo a cui il** browser accede:

 $\triangleright$  in lettura

**≻** in scrittura in append (per preservare i cookie lasciati da altre pagine)

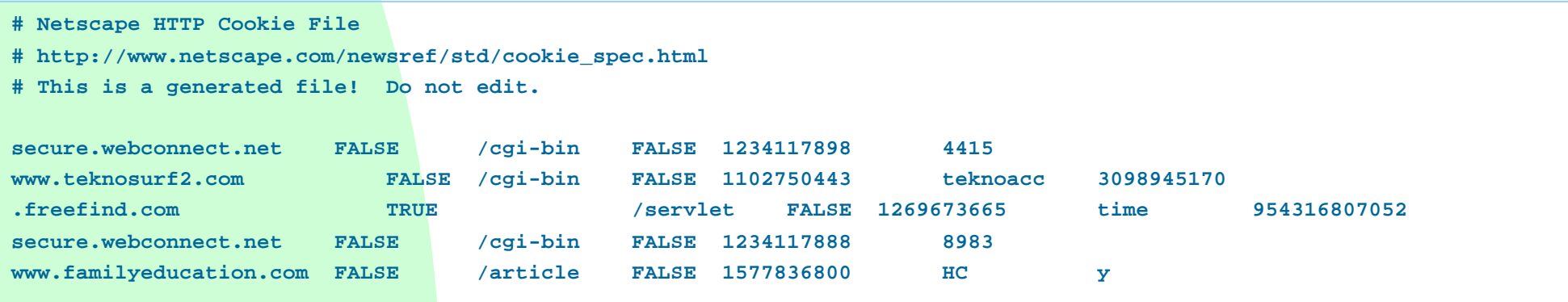

Ela struttura di un cookie è standard e definita dall'HTTP con due tipi particolari di header:<br>
Electric este Set-Cookie HTTP Response Header: il client ricever il comando di assegnare il cookie.<br>
Electric e Cookie HTTP R **≻La struttura di un cookie è standard e definita** dall'HTTP con due tipi particolari di header:

- ▶ Set-Cookie HTTP Response Header: il client riceve dal server il comando di assegnare il cookie.
- ▶ Cookie HTTP Request Header: il server richiede all client il valore attuale del cookie.

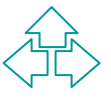

# **Set-Cookie**

#### **≽Sintassi del Set-Cookie:**

- >Sintassi del Set-Cookie:<br>
>NAME= VALUE: valore del cookie in cui si memori:<br>
le informazioni "personalizzate" che il sito vuole las<br>
sul client<br>
>expires= DATE: data in cui il cookie può essere<br>
cancellato<br>
>path= PATH: U ÿ**NAME=** VALUE: valore del cookie in cui si memorizzano le informazioni "personalizzate" che il sito vuole lasciare sul client
	- ÿ**expires=** DATE: data in cui il cookie può essere cancellato
	- ÿ**path=** PATH; URL della pagina che ha lasciato il cookie, comprensivo della componente dell'URL che rappresenta il path locale

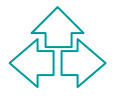

# **Set-Cookie**

**≻Sintassi del Set-Cookie:** 

- ÿ**domain=** DOMAIN\_NAME: se il cookie vuole
	- "rappresentare" più pagine si può:
		- **≽ settare un path comune (es: solo l'host)**
- Sintassi del Set-Cookie:<br>
→ domain= DOMAIN\_NAME: se il cookie vuole<br>
"rappresentare" più pagine si può:<br>
→ settare un path comune (es: solo l'host)<br>
→ usare domain (meglio se ci sono più macchine server comestesso tipo di ÿusare domain (meglio se ci sono più macchine server con lo stesso tipo di cookie)

ÿ**secure**: specifica in che se il cookie attraversa la rete in modo sicuro (TRUE) o no (FALSE).

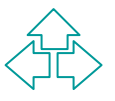

## **Request**

>La richiesta via HTTP produce una riposta ch<br>
contiene l'elenco dei cookie il cui URL corrispor<br>
a quello della richiesta:<br>
Cookie: NAME1=OPAQUE\_STRING1;<br>
NAME2=OPAQUE\_STRING2 ... **≻La richiesta via HTTP produce una riposta che** contiene l'elenco dei cookie il cui URL corrisponde a quello della richiesta:

**Cookie: NAME1=OPAQUE\_STRING1; NAME2=OPAQUE\_STRING2 ...**

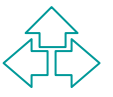

interior del client ad accettare cookie (e di conseguented conseguented cookie del file di cookie):<br>
→ 300 cookie in totale,<br>
→ 4 kilobyte per cookie,<br>
→ 20 cookie per server o dominio.<br>
→ La rimozione avviene in conformi ≻Ci sono alcuni numeri che limitano la disponibilità del client ad accettare cookie (e di conseguenza le dimensioni del file di cookie):

- $\geq$  300 cookie in totale,
- $\geq 4$  kilobyte per cookie,
- **≻ 20 cookie per server o dominio.**

**≻La rimozione avviene in conformità alla expiration** date specificata oppure con un criterio del tipo least recently used.

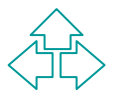

# **PHP e i cookies**

EXANCHE in questo caso ci sono due possibili<br>
operazioni:<br>
Exangenzioni:<br>
Exanter la funzione setcookie(Nome, Valore, Espirazione Percorso, Dominio, Secure);<br>
Exanter del cookie.<br>
Exanter del cookie variativa antravassoci **≻Anche in questo caso ci sono due possibili** operazioni:

- **≽ inserimento di un nuovo cookie,** 
	- ÿmediante la funzione setcookie(Nome, Valore, Espirazione, Percorso, Dominio, Secure);
- $\triangleright$  lettura del cookie.

ÿHTTP\_COOKIE\_VARS: un array associativo contenente le variabili passate allo script tramite i cookies HTTP;

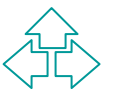

#### **setcookie**

Setcookie(Nome, Valore, Espirazione, Percor<br>
Dominio, Secure) dove:<br>
≻Nome è il nome del cookie (arbitrario);<br>
≻Valore è il valore (arbitrario);<br>
≻Espirazione è la data di espirazione del cookie;<br>
≻Percorso è la directory **≻setcookie(Nome, Valore, Espirazione, Percorso,** Dominio, Secure) dove:

- **≻Nome è il nome del cookie (arbitrario);**
- ÿValore è il valore (arbitrario);
- ÿEspirazione è la data di espirazione del cookie;
- ÿPercorso è la directory, a partire dal dominio (vedi sotto) per la quale il cookie è valido;
- ÿDominio è il dominio per il quale il dominio è valido;
- ≻ Secure è un valore che imposta se il cookie debba essere inviato tramite una connessione HTTPS.

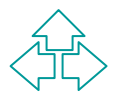

# **Riferimenti**

*EREP Home Page, http://www.php.net/<br>
FostgreSQL Home Page, http://www.php.net/<br>
http://www.PostgreSQL.org<br>
Fig. 3.5. Bakken e altri, <i>Manuale PHP,* http://www.php.net/manual/it/manual.php ÿ*PHP Home Page*, http://www.php.net/ ÿ*PostgreSQL Home Page*, http://www.PostgreSQL.org ÿS.S. Bakken e altri, *Manuale PHP*, http://www.php.net/manual/it/manual.php

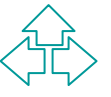